# Федеральное государственное бюджетное образовательное учреждение высшего образования «Дальневосточный государственный университет путей сообщения» (ДВГУПС) Хабаровский техникум железнодорожного транспорта (ХТЖТ)

УТВЕРЖДАЮ

Проректор ПО и СП – директор ХТЖТ

 $\frac{1}{\sqrt{2\pi}}$  / <u>A.H. Ганус</u> «19» июня 2023 г.

# РАБОЧАЯ ПРОГРАММА

дисциплины ЕН.04 Компьютерное моделирование

для специальности 27.02.03 Автоматика и телемеханика на транспорте (железнодорожном транспорте)

Профиль: -

Составитель: преподаватель Верхотурова Л.А.

Обсуждена на заседании ПЦК Математические и естественнонаучные дисциплины

Протокол от **«**26**»** мая 2023 г. № 9

Методист  $\mathscr{D}$  -  $\mathscr{D}$  Балаганская Н.В.

г. Хабаровск 2023 г.

Рабочая программа дисциплины ЕН.04 Компьютерное моделирование разработана в соответствии с ФГОС, утвержденным приказом Министерства образования и науки Российской Федерации от 28.02.2018 №139

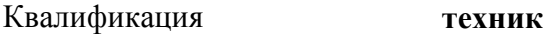

Формао бучения **Заочная**

# **ОБЪЕМ ДИСЦИПЛИНЫ (МДК, ПМ) В ЧАСАХ С УКАЗАНИЕМ ОБЯЗАТЕЛЬНОЙ И МАКСИМАЛЬНОЙ НАГРУЗКИ ОБУЧАЮЩИХСЯ**

Общая трудоемкость 78 ЧАС

Часов по учебному плану 78 Виды контроля в семестрах:

Дифференцированный зачет: 1

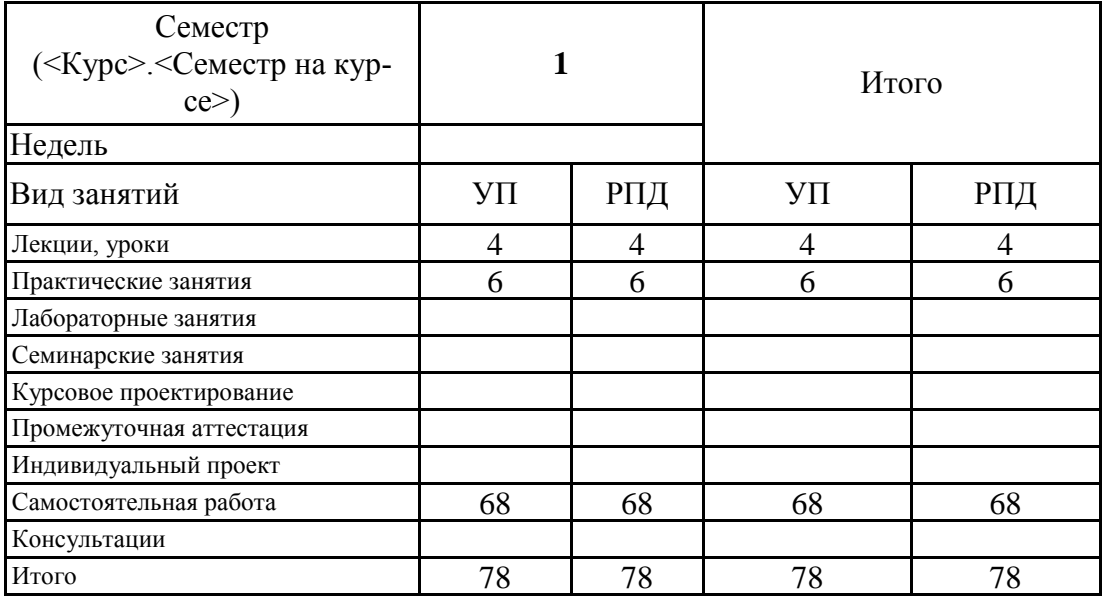

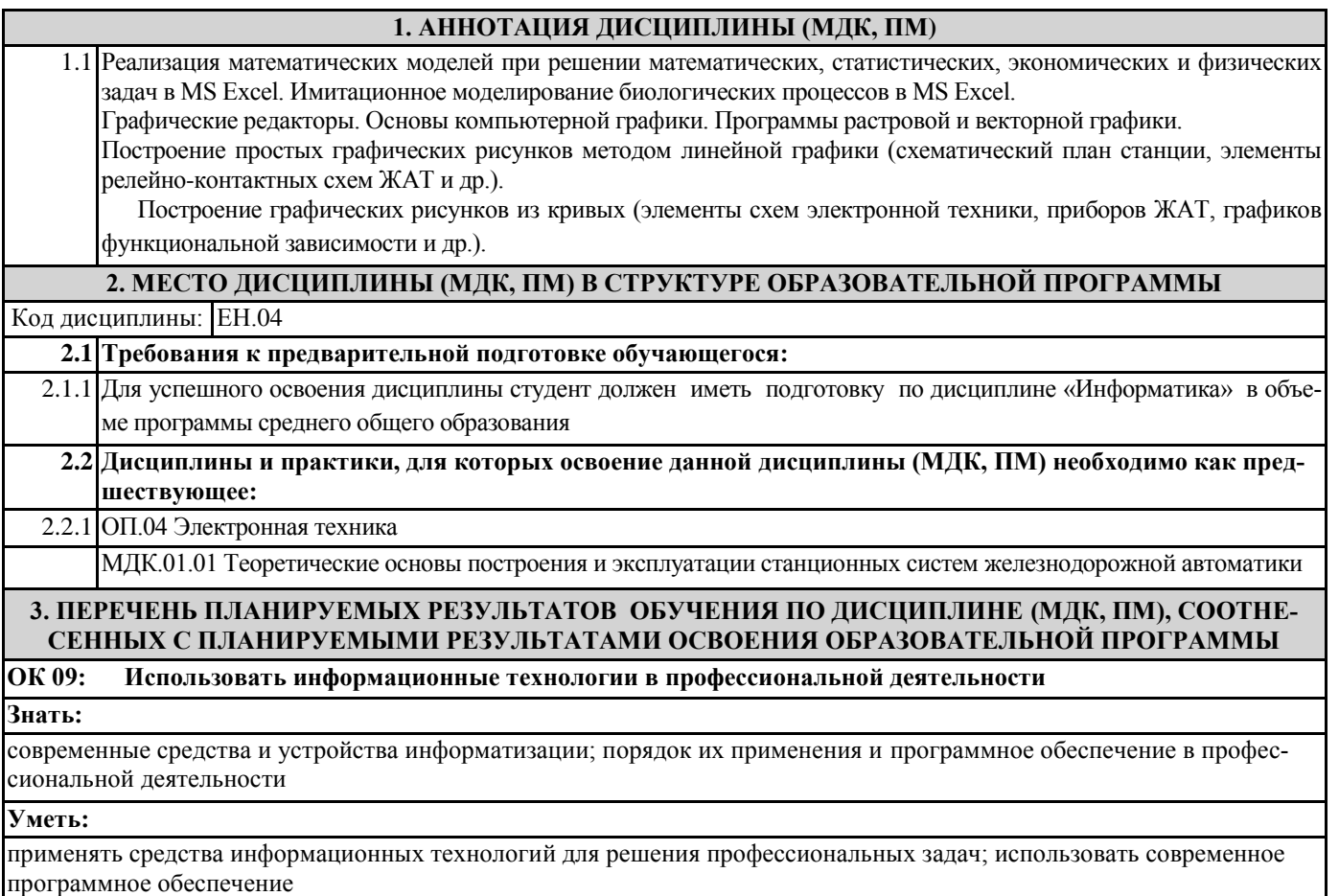

# **В результате освоения дисциплины (МДК, ПМ) обучающийся должен**

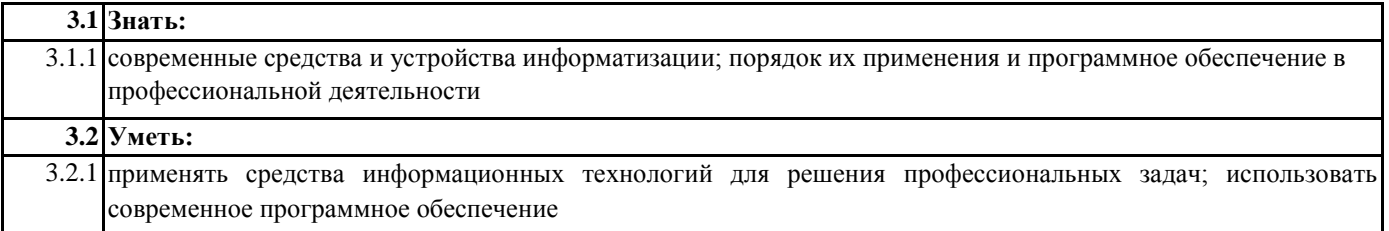

# **4. СОДЕРЖАНИЕ ДИСЦИПЛИНЫ (МДК, ПМ), СТРУКТУРИРОВАННОЕ ПО ТЕМАМ (РАЗДЕЛАМ) С УКА-ЗАНИЕМ ОТВЕДЕННОГО НА НИХ КОЛИЧЕСТВА АКАДЕМИЧЕСКИХ ЧАСОВ И ВИДОВ УЧЕБНЫХ ЗА-НЯТИЙ**

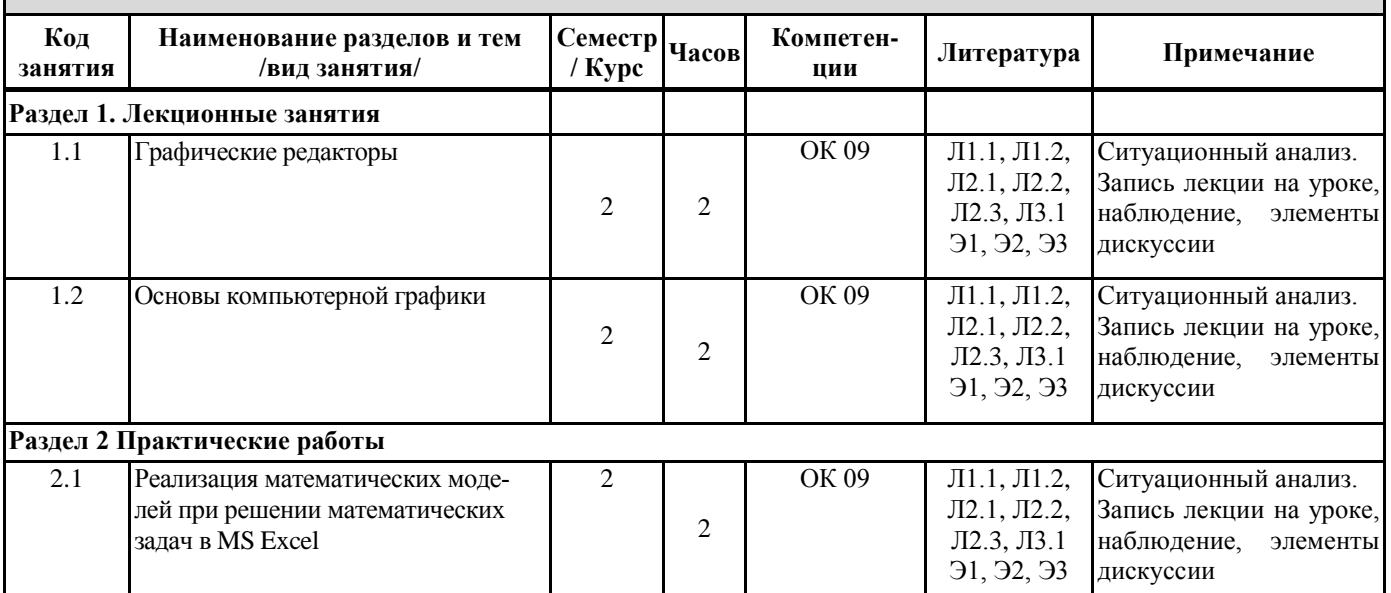

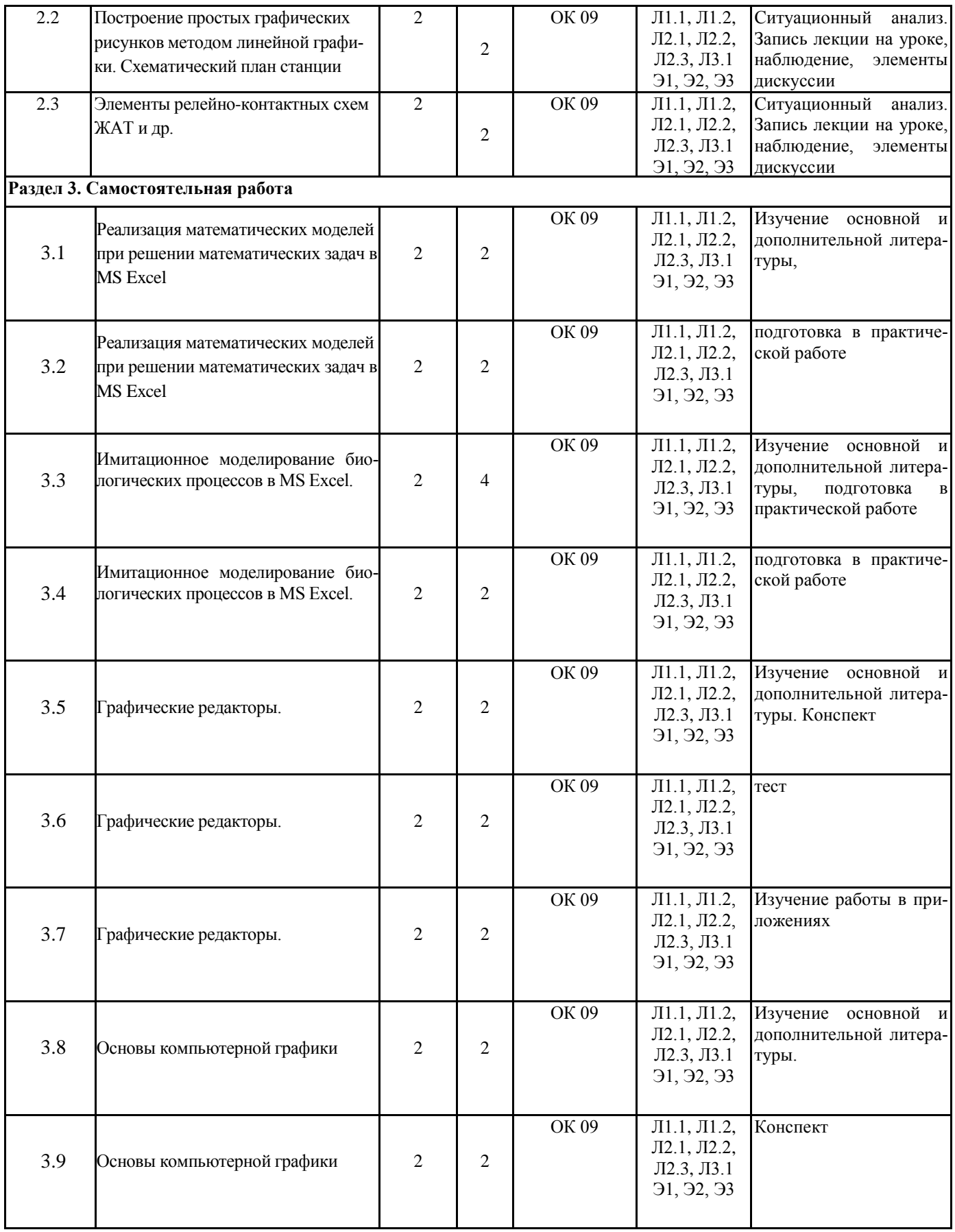

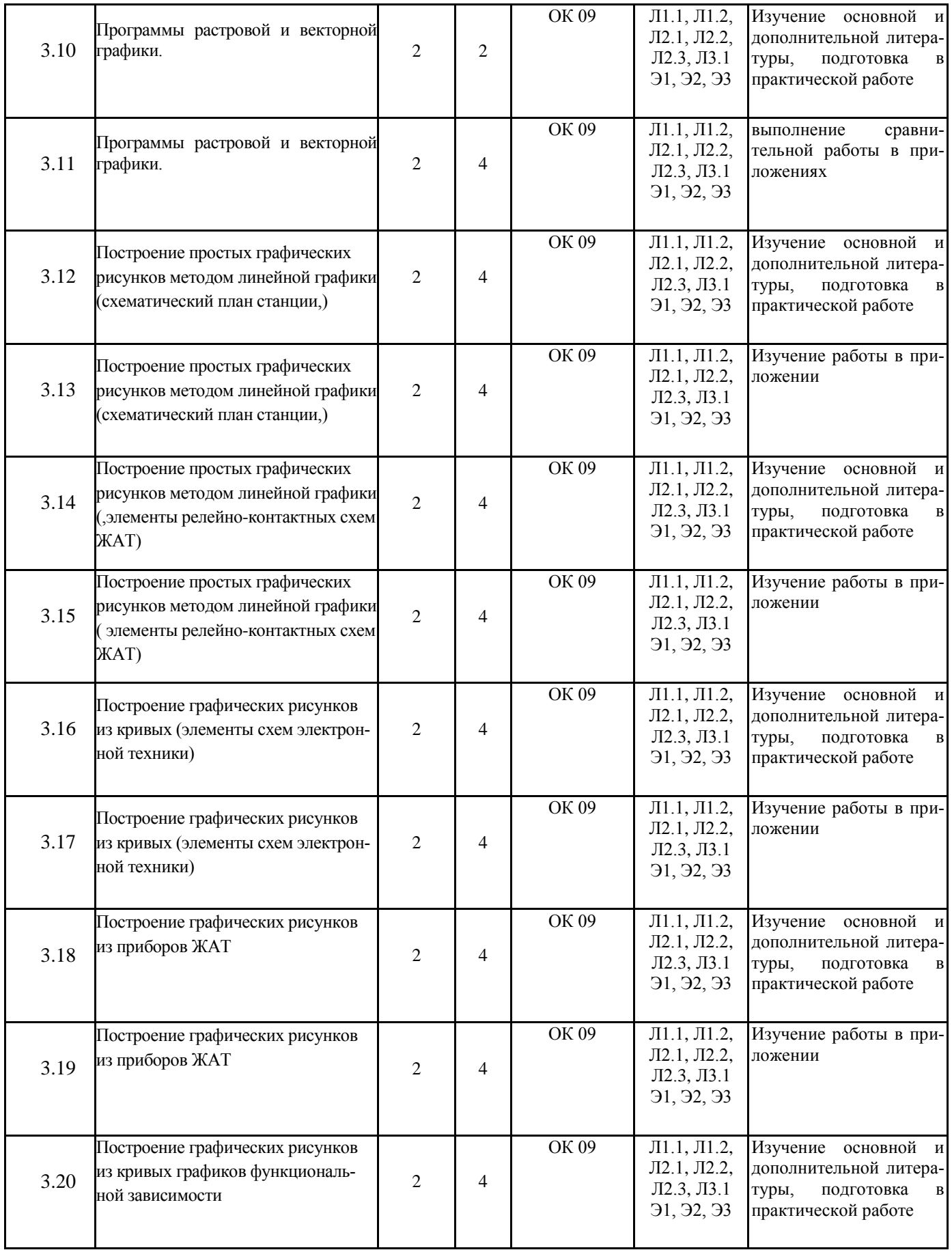

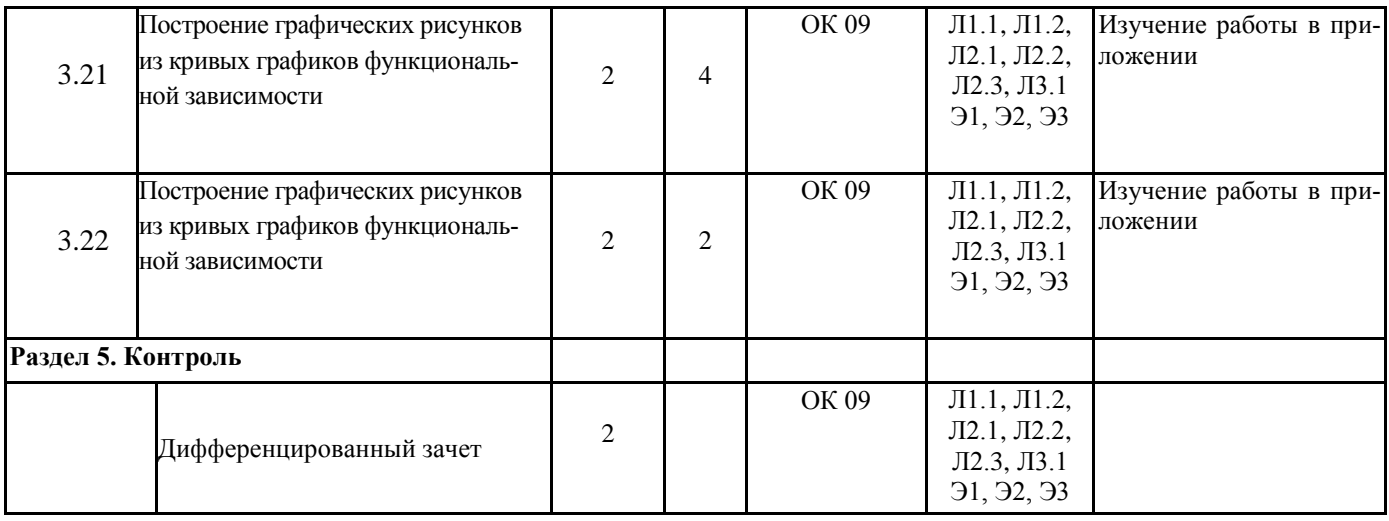

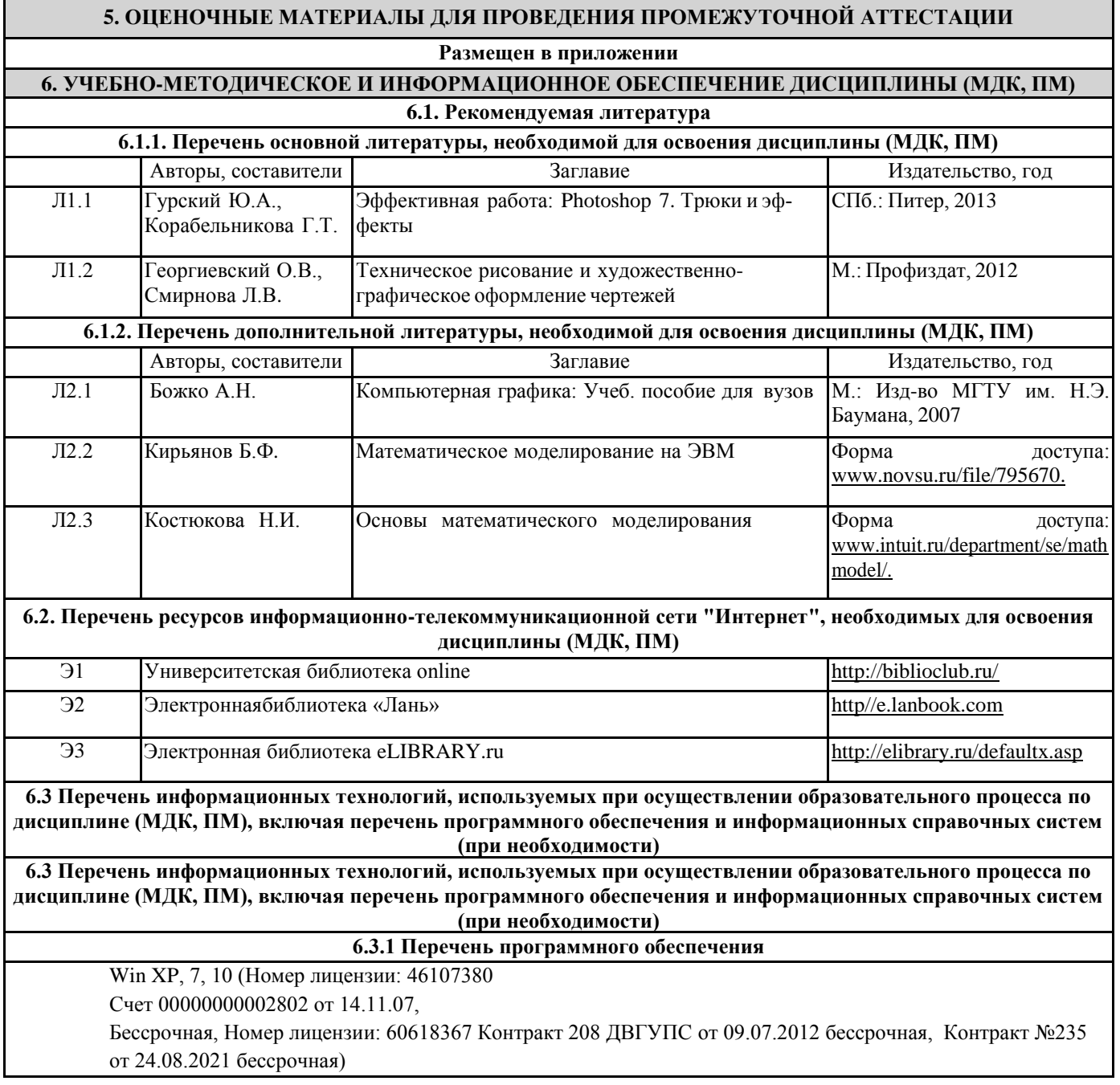

Microsoft Office 2007 (Номер лицензии: 45525415 ГК 111 от 22.04.2009 бессрочная, Номер лицензии: 46107380 счет от 00000000002802 от 14.11.2007 бессрочная)

Kaspersky Endpoint Security 10 для Windows – 356-160615-113525-730-94

Права на ПО Net Police School для Traffic Inspector Unlimited

Права на ПО Traffic Inspector Anti-Virus powered by Kaspersky Special

Traffic Inspector (Контракт 524 ДВГУПС от 15.07.2019)

**6.3.2 Перечень информационных справочных систем**

1. Профессиональная база данных, информационно-справочная система Гарант - http://www.garant.ru

2. Профессиональная база данных, информационно-справочная система КонсультантПлюс - http://www.consultant.ru

3. Федеральный портал «Российское образование<http://www.edu.ru/>

# **7. ОПИСАНИЕ МАТЕРИАЛЬНО-ТЕХНИЧЕСКОЙ БАЗЫ, НЕОБХОДИМОЙ ДЛЯ ОСУЩЕСТВЛЕНИЯ ОБ-РАЗОВАТЕЛЬНОГО ПРОЦЕССА ПО ДИСЦИПЛИНЕ (МОДУЛЮ)**

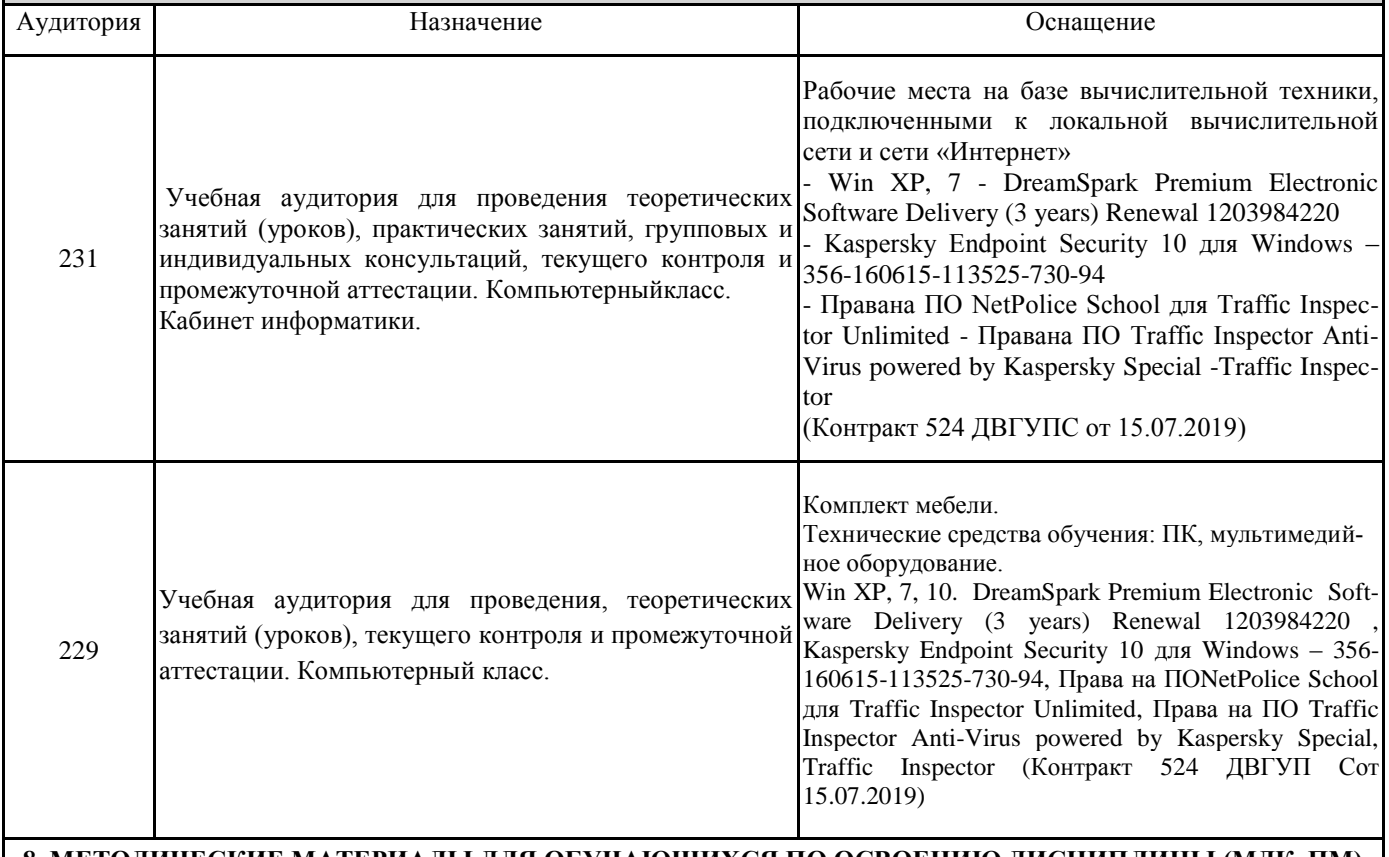

# **8. МЕТОДИЧЕСКИЕ МАТЕРИАЛЫ ДЛЯ ОБУЧАЮЩИХСЯ ПО ОСВОЕНИЮ ДИСЦИПЛИНЫ (МДК, ПМ)**

Для успешного освоения дисциплины ЕН.03. Компьютерное моделирование обучающимся необходимо участие в лекционных и практических занятиях, изучение основной и дополнительной литературы, выполнение заданий для самостоятельной работы.

**Критерии оценивания результатов тестирования**

1. За каждый правильный ответ на вопрос теста студент получает 1 балл

2. Максимальное количество баллов, которое можно набрать, правильно выполнив все задания теста равно количеству ответов (10 вопросов = 10 баллов)

# **Оценочные материалы при формировании рабочей программы дисциплины ЕН.04 Компьютерное моделирование**

# **Дифференцированный зачет**

### **1. Описание показателей, критериев и шкал оценивания компетенций.**

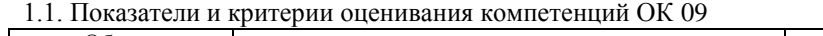

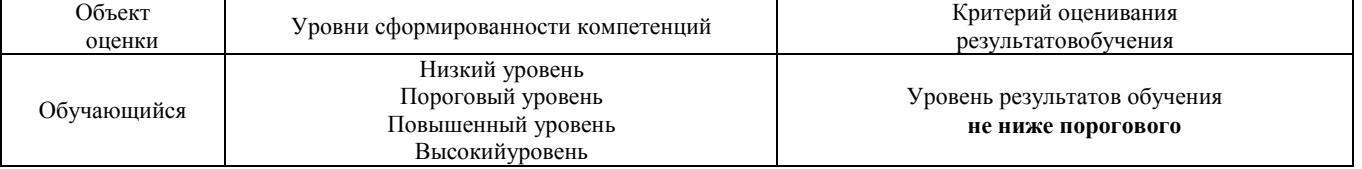

# 1.2. Шкалы оценивания компетенций ОК 09 при дифференцированном зачете.

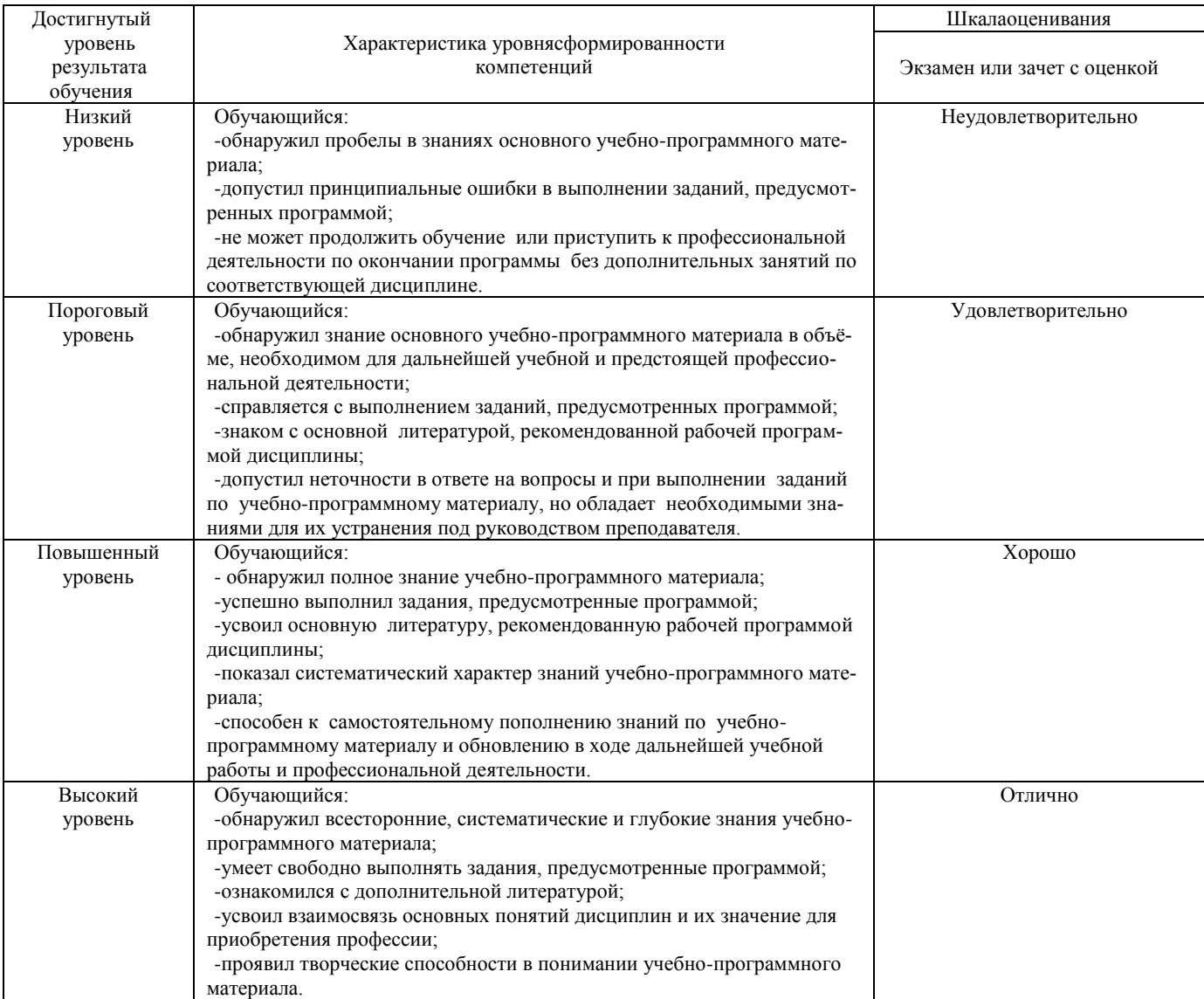

#### 1.3. Описание шкал оценивания

Компетенции обучающегося оцениваются следующим образом:

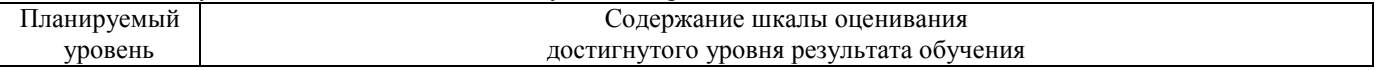

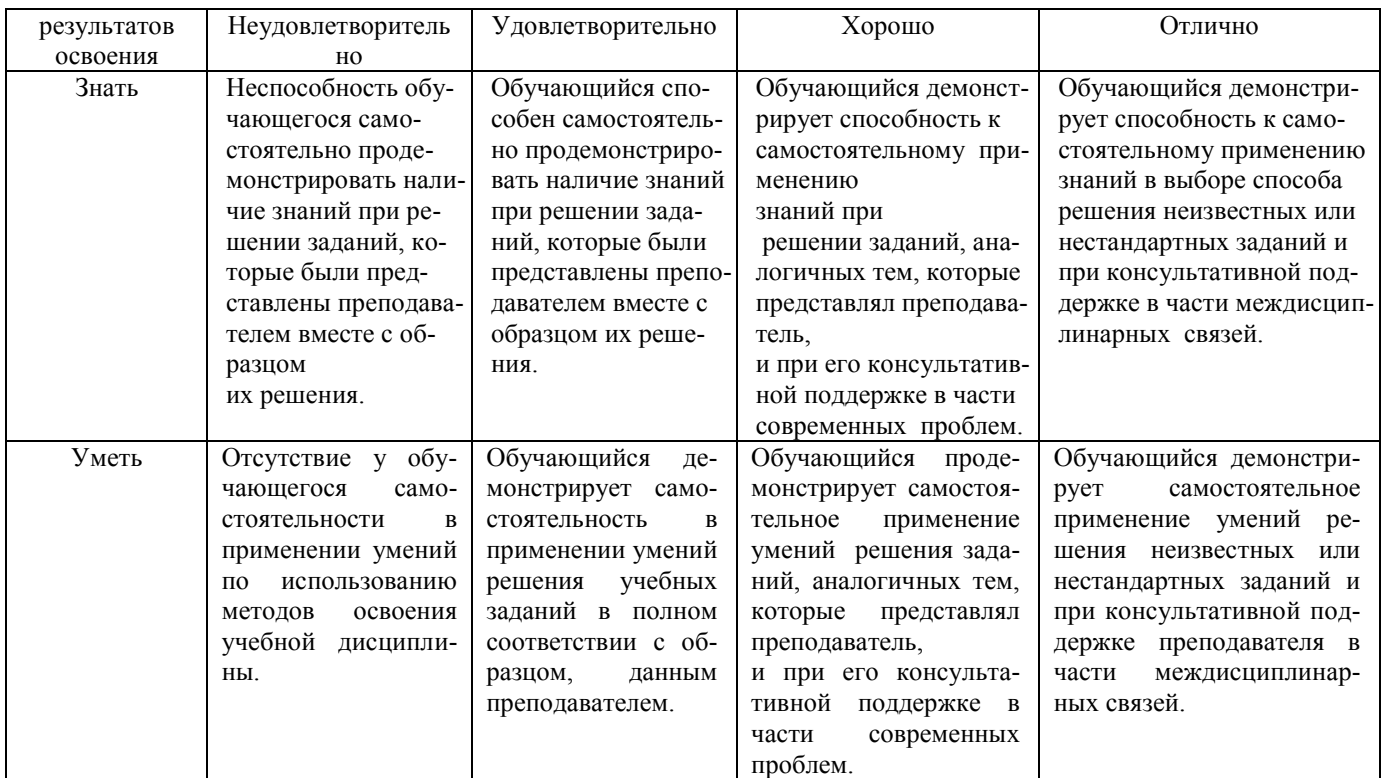

### **2. Перечень вопросов и задач к дифференцированному зачету**

2.1 Примерный перечень вопросов к дифференцированному зачету

## Компетенции ОК 09

- 1. Какой процесс называется компьютерным моделированием?
- 2. Назовите основные виды компьютерных моделей?
- 3. Какие программные продукты используются для создании компьютерных моделей?
- 4. Назовите основные этапы создания компьютерной модели.
- 5. Дайте определение компьютерной модели.
- 6. Что означает термин «математическое моделирование»?
- 7. Что означает термин «графическое моделирование»?
- 8. Что означает термин «имитационное моделирование»?
- 9. Что означает термин «аппаратно-программное моделирование»?
- 10. Перечислите методы исследования сложных систем.
- 11. Теоретические основы компьютерной графики. Преобразования на плоскости и в пространстве. Виды проектирования. Типы графических форматов и их краткая характеристика. Преобразование форматов.

#### 2.2 Пример практического задания

## Компетенции ОК 09

1.Выполнить практическое задание с использованием соответствующего ПО

Построить траекторию движения объекта, представленную функцией «Улитка Паскаля», в полярной системе координат:

в диапазоне от  $0 \le \varphi \le 2\pi$  с шагом  $0.05\pi$ .

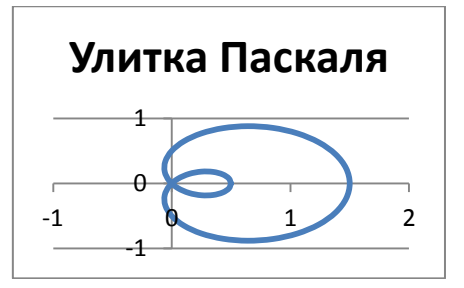

## 3. Тестовые задания. Оценка по результатам тестирования

3.1. Примерные задания теста при дифференцированном зачете

## **OK 09**

Рисунки, карты, чертежи представляют собой:

- а) табличные информационные модели;
- b) математические модели;
- с) натурные модели;
- d) графические информационные модели:
- е) иерархические информационные модели.

## $OK09$

Модель человека в виде манекена в витрине магазина используют с целью:

- а) продажи
- **b**) развлечения
- с) рекламы
- d) описания

### OK 09

- Указать ПРАВИЛЬНУЮ тройку из ряда: «Объект натурная модель информационная модель»:
	- а) ученик табель успеваемости фотография
	- b) самолёт модель из картона чертежи
	- c) земной шар атлас карта
	- d) человек манекен анатомический скелет

# **OK 09**

Укажите способ описания информационной модели:

- а) лепка, инструктаж, рассказ
- b) беседа, чертеж, формула
- с) техническое описание, рисунок, гравнора
- d) словесное описание, графика, чертеж

## OK 09

Какие из моделей не относятся к графическим?

- а) схема
- b) макет
- с) график
- d) карта

Под моделированием понимается:

- а) процесс замены реального объекта моделью, отражающей его существенные признаки с точки зрения достижения конкретной цели;
- b) процесс неформальной постановки конкретной задачи;
- с) процесс замены реального объекта другим материальным или идеальным объектом;
- d) процесс выявления существенных признаков рассматриваемого объекта.

## OK 09

При изучении объекта реальной действительности можно создать:

- а) одну единственную модель;
- b) несколько различных видов моделей, каждая из которых отражает те или иные существенные признаки объекта:
- одну модель, отражающую совокупность признаков объекта;  $c)$
- $\mathbf{d}$ точную копию объекта во всех проявлениях его свойств и поведения;

OK 09

Информационной моделью объекта нельзя считать:

- а) описание объекта-оригинала с помощью математических формул;
- b) совокупность данных в виде таблицы, содержащих информацию о качественных и количественных характеристиках объекта-оригинала;
- с) описание объекта-оригинала на естественном или формальном языке;
- d) совокупность записанных на языке математики формул, описывающих поведение объекта-оригинала.

#### OK 09

Математическая модель объекта - это:

- а) созданная из какого-либо материала модель, точно отражающая внешние признаки объекта-оригинала:
- b) описание в виде схемы внутренней структуры изучаемого объекта;
- с) совокупность данных, содержащих информацию о количественных характеристиках объекта и его поведения в виде таблицы;
- d) совокупность записанных на языке математики формул, отражающих те или иные свойства объектаоригинала или его поведение.

# $OK09$

Расписание движение поездов можно рассматривать как пример:

- а) натурной модели;
- b) табличной модели;
- с) графической модели:
- d) компьютерной модели;

#### 3.2. Соответствие между бальной системой и системой оценивания по результатам тестирования устанавливается посредством следующей таблицы:

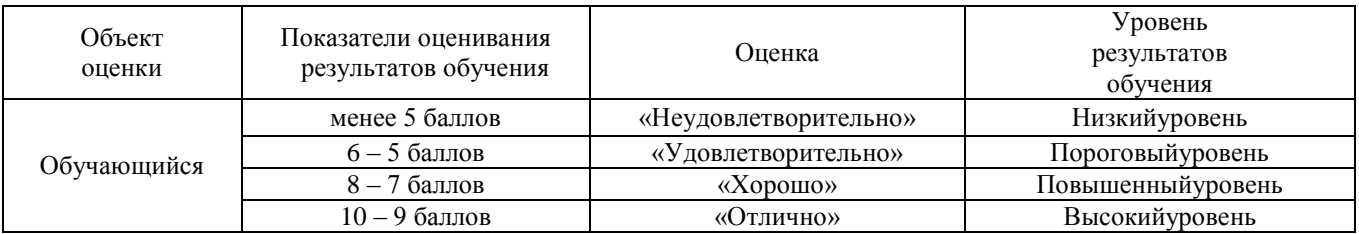

#### 4. Оценка ответа обучающегося на вопросы дифференцированного зачета

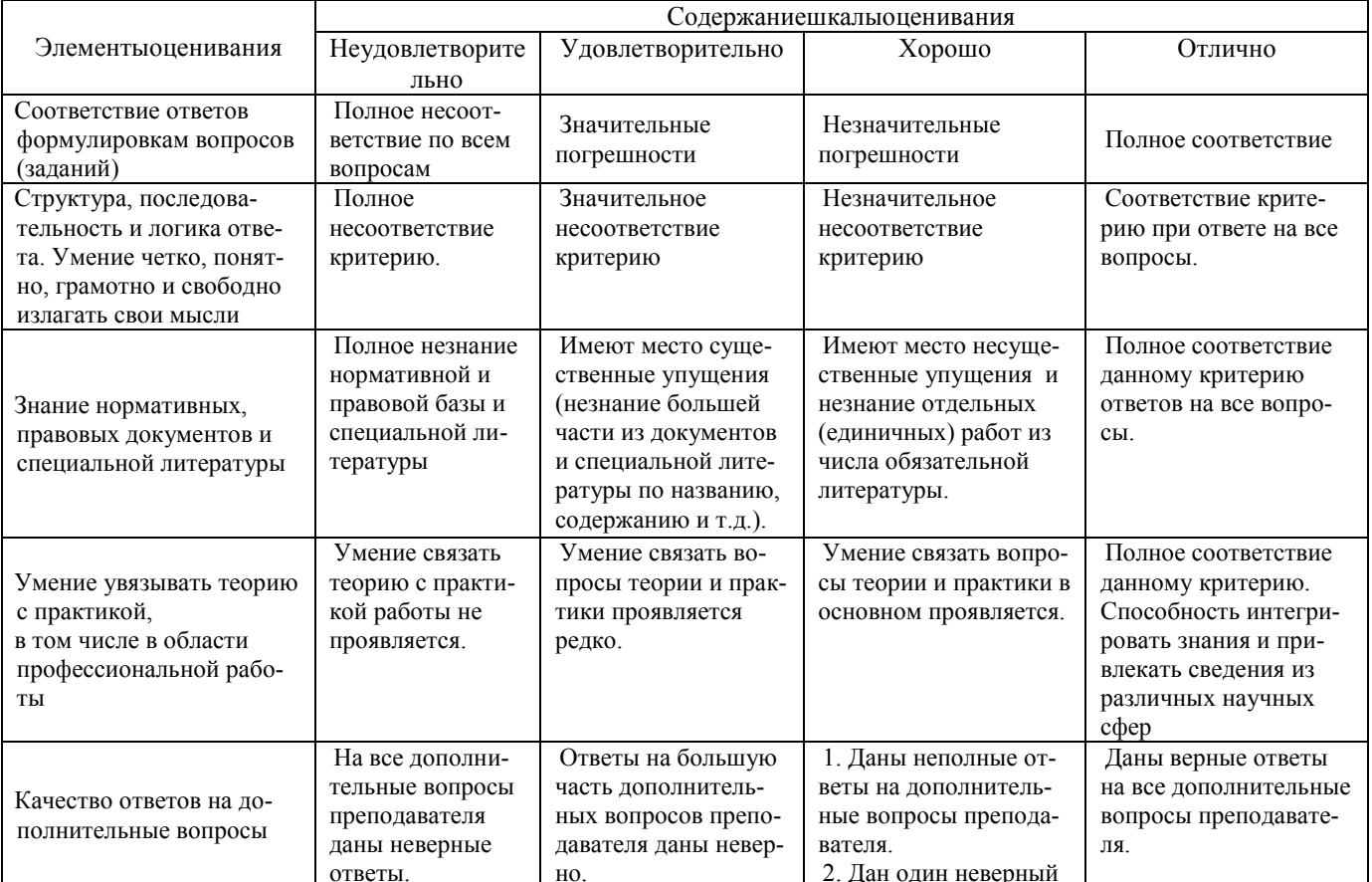

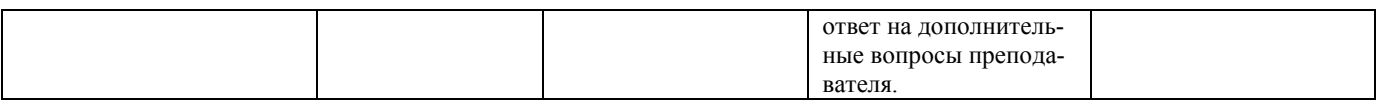

Примечание: итоговая оценка формируется как средняя арифметическая результатов элементов оценивания.